Non-penetration modeling error in physical simulation time-steppers A more accurate and robust method

Binh Nguyen, Jeff Trinkle

Computer Science Department,RPI

May 29, 2008

<span id="page-0-0"></span>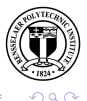

イロメ イ母メ イラメイラ

#### [Outline](#page-1-0)

[Introduction](#page-2-0) [Error in non-penetration modeling](#page-10-0) [New method to determine active set](#page-16-0) [Conclusion](#page-21-0)

#### [Introduction](#page-2-0)

[Review of physical simulation](#page-2-0) [Review of current physical simulation methods](#page-3-0)

#### [Error in non-penetration modeling](#page-10-0)

[Case study](#page-10-0) [Active set in physical simulation](#page-15-0)

#### [New method to determine active set](#page-16-0)

[Constraints activation in physical simulation](#page-16-0) [The algorithm](#page-19-0)

#### [Conclusion](#page-21-0)

<span id="page-1-0"></span>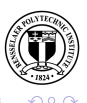

 $x \equiv x$  and  $\equiv$ 

[Review of physical simulation](#page-2-0) [Review of current physical simulation methods](#page-3-0)

# Building block of physical simulation

#### Common physical simulations follow the same set of rules (models)

- $\triangleright$  force = mass  $\times$  acceleration.
- $\triangleright$  Non-penetration and rigid body laws
- $\blacktriangleright$  Friction law

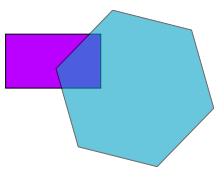

- オーバー オーバー エー・エー

<span id="page-2-0"></span>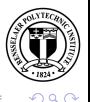

 $4.17 \times$ 

[Review of physical simulation](#page-2-0) [Review of current physical simulation methods](#page-6-0)

# Current physical simulation methods

#### There are many physical simulation libraries available

▶ Havok (Intel), Ageia (NVIDIA), ODE (open source), Bullet (open source),CHRONO (free for noncommercial), TrueAxis (free for noncommercial),...

<span id="page-3-0"></span>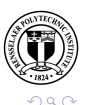

 $4.17 \times$ 

- オーバー オーバー エー・エー・エー

[Review of physical simulation](#page-2-0) [Review of current physical simulation methods](#page-6-0)

### Current physical simulation methods

#### There are many physical simulation libraries available

- ▶ Havok (Intel), Ageia (NVIDIA), ODE (open source), Bullet (open source),CHRONO (free for noncommercial), TrueAxis (free for noncommercial),...
- $\triangleright$  Most of them are created for games, virtual reality.

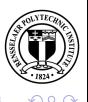

 $\mathcal{A} \cap \mathcal{B} \cap \mathcal{B} \cap \mathcal{A} \cap \mathcal{B} \cap \mathcal{B} \cap \mathcal{B} \cap \mathcal{B}$ 

[Review of physical simulation](#page-2-0) [Review of current physical simulation methods](#page-6-0)

# Current physical simulation methods

#### There are many physical simulation libraries available

- ▶ Havok (Intel), Ageia (NVIDIA), ODE (open source), Bullet (open source),CHRONO (free for noncommercial), TrueAxis (free for noncommercial),...
- $\triangleright$  Most of them are created for games, virtual reality.
- $\triangleright$  Many robotics researchers are using them and having great difficulty to get satisfactory accuracy.

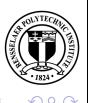

 $4.11 \times 1.00 \times 1.00 \times 10^{-2}$ 

[Review of physical simulation](#page-2-0) [Review of current physical simulation methods](#page-3-0)

# Current physical simulation methods

#### There are many physical simulation libraries available

- ▶ Havok (Intel), Ageia (NVIDIA), ODE (open source), Bullet (open source),CHRONO (free for noncommercial), TrueAxis (free for noncommercial),...
- $\triangleright$  Most of them are created for games, virtual reality.
- $\triangleright$  Many robotics researchers are using them and having great difficulty to get satisfactory accuracy.
- $\triangleright$  Simulation quality depends heavily on collision detection.

<span id="page-6-0"></span>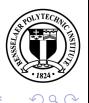

 $4.11 \times 1.00 \times 1.00 \times 10^{-2}$ 

[Review of physical simulation](#page-2-0) [Review of current physical simulation methods](#page-3-0)

#### Normal simulation steps

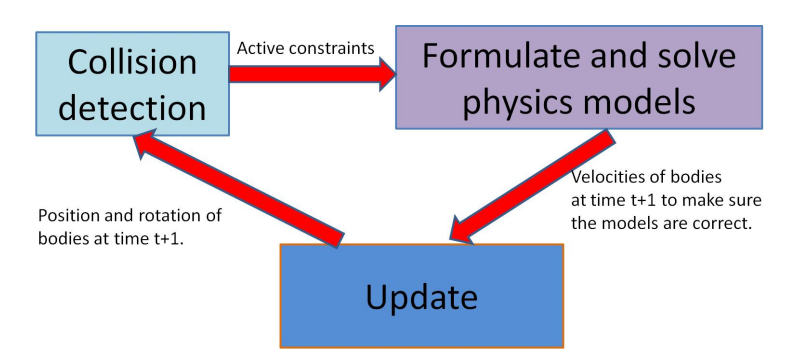

Constraint in 2D consists of a pair of edge and vertex. In step two, we model the system as Linear Complimentarily Problem.

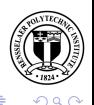

 $4.11 \times 4.60 \times 4.72 \times$ 

[Review of physical simulation](#page-2-0) [Review of current physical simulation methods](#page-3-0)

#### Non-penetration constraint

There are two main types of method to model non-penetration constraint:

 $\triangleright$  Type 1: Correcting penetration (most current physics engines)

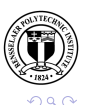

 $4.11 \times 4.49 \times 4.77 \times 4.77$ 

[Review of physical simulation](#page-2-0) [Review of current physical simulation methods](#page-3-0)

#### Non-penetration constraint

There are two main types of method to model non-penetration constraint:

- $\triangleright$  Type 1: Correcting penetration (most current physics engines)
- $\triangleright$  Type 2: Preventing penetration (dvc2D, a 2D physics engine developed by RPI and UPenn)

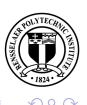

 $4.11 \times 1.00 \times 1.00 \times 10^{-2}$ 

[Case study](#page-10-0) [Active set in physical simulation](#page-15-0)

#### A case study: Disk - Line

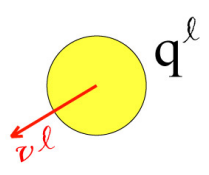

<span id="page-10-0"></span>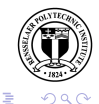

Binh Nguyen, Jeff Trinkle Non-penetration modeling error in physical simulation time-ste

イロメ イ御メ イヨメ イヨメ

[Case study](#page-10-0) [Active set in physical simulation](#page-15-0)

# Disk - Line

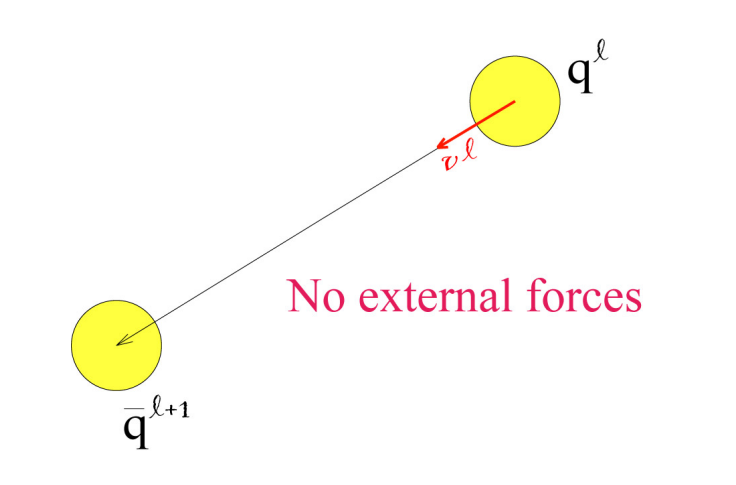

イロメ イ御メ イヨメ イヨメ

E

 $290$ 

[Case study](#page-10-0) [Active set in physical simulation](#page-15-0)

# Disk - Line

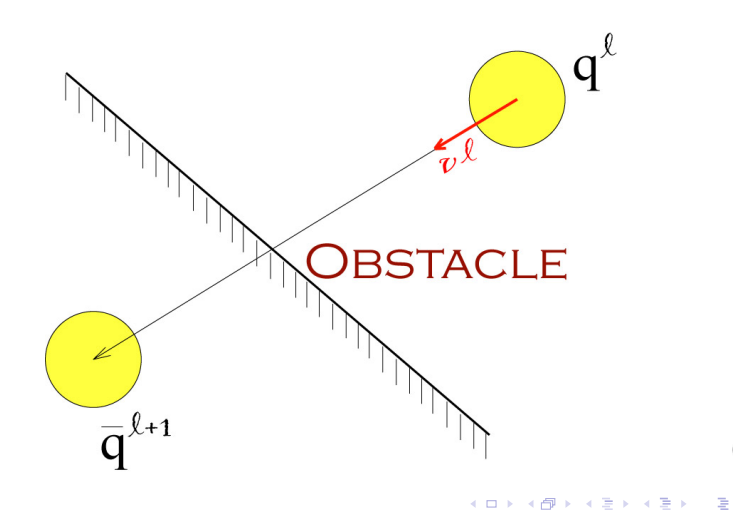

 $290$ 

[Case study](#page-10-0) [Active set in physical simulation](#page-15-0)

# Disk - Line

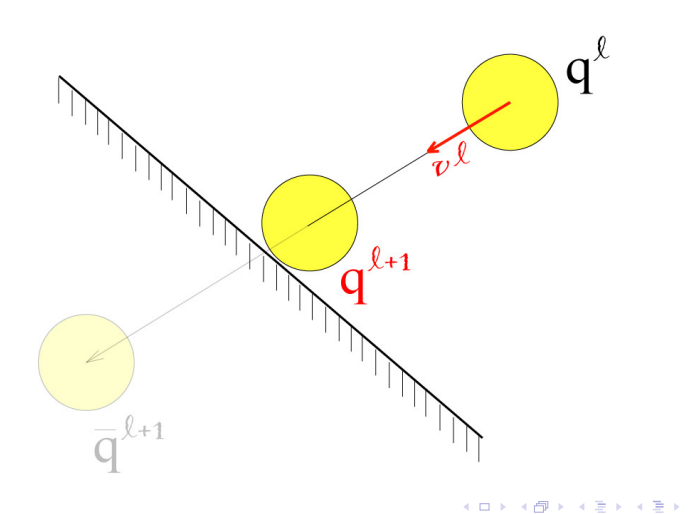

 $299$ 

È

[Case study](#page-10-0) [Active set in physical simulation](#page-15-0)

# Disk - Line

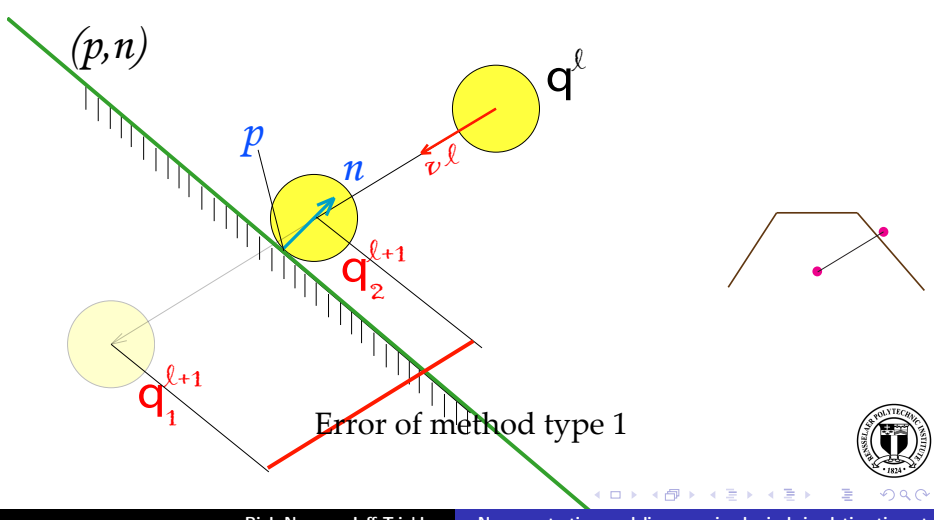

<span id="page-14-0"></span>Binh Nguyen, Jeff Trinkle Non-penetration modeling error in physical simulation time-ste

[Case study](#page-10-0) [Active set in physical simulation](#page-15-0)

# Constraints activation scheme

- $\blacktriangleright$  Type 1 : Only activate when there is penetration. So the active set A reported from collision detection in this method at time l is empty and at time  $l + 1$  is  $\{(circle, plane)\}.$
- $\blacktriangleright$  Type 2 : Only activate if there could be a penetration in the next time step. So the active set  $A$  reported from collision detection in this method is  $\{(circle, plane)\}\$  at both time l and  $l + 1$ . A simple (and actual used in practice) heuristic to decide whether to activate a constraint is if their distance is less than a threshold  $\epsilon$  then activate.

#### Lesson learnt

- $\triangleright$  Methods of type one always have a error proportion to relative velocity and time step even in this simplest example.
- <span id="page-15-0"></span> $\blacktriangleright$  Methods of type two give expected res[ult.](#page-14-0)  $\Omega$ Binh Nguyen, Jeff Trinkle Non-penetration modeling error in physical simulation time-ste

[Constraints activation in physical simulation](#page-16-0) [The algorithm](#page-19-0)

### Disk - Two lines

<span id="page-16-0"></span>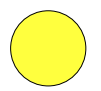

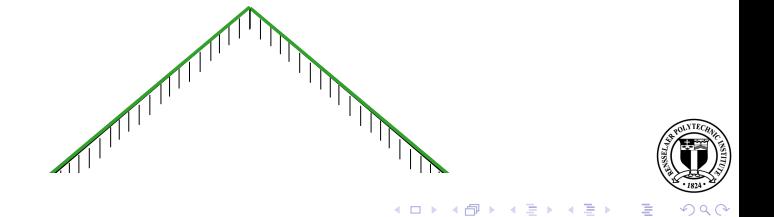

[Constraints activation in physical simulation](#page-16-0) [The algorithm](#page-19-0)

### Disk - Two lines

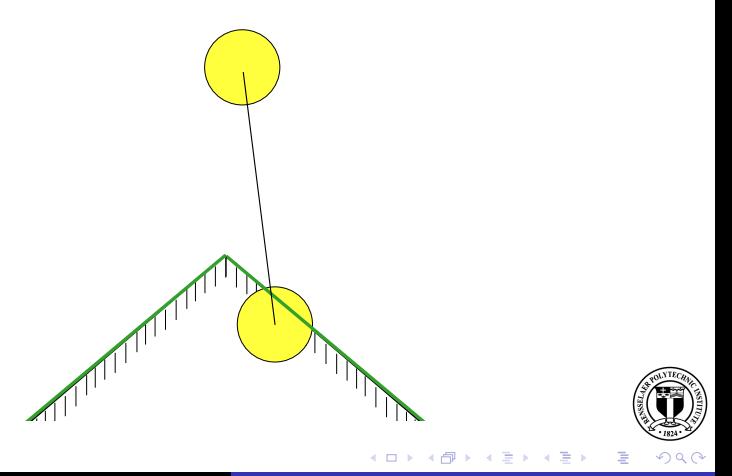

Binh Nguyen, Jeff Trinkle Non-penetration modeling error in physical simulation time-ste

[Constraints activation in physical simulation](#page-16-0) [The algorithm](#page-19-0)

### Disk - Two lines

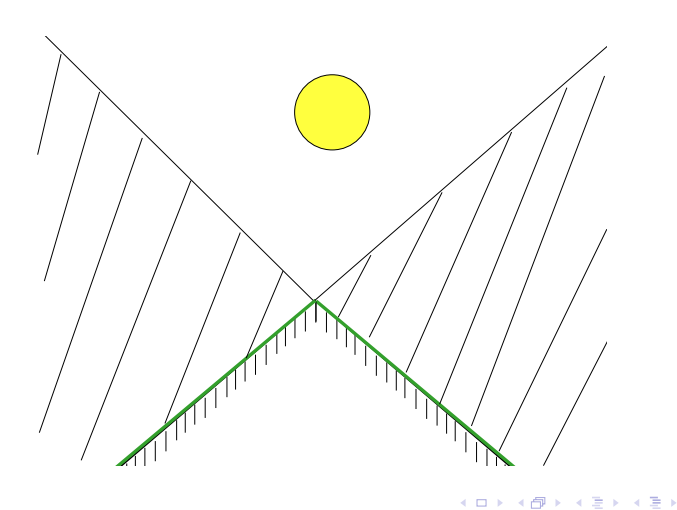

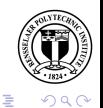

Binh Nguyen, Jeff Trinkle Non-penetration modeling error in physical simulation time-ste

[Constraints activation in physical simulation](#page-16-0) [The algorithm](#page-19-0)

# The algorithm

#### Definition

A group of constraint corresponding to a pair of objects contains all possible constraints between them to make sure that there is no penetration.

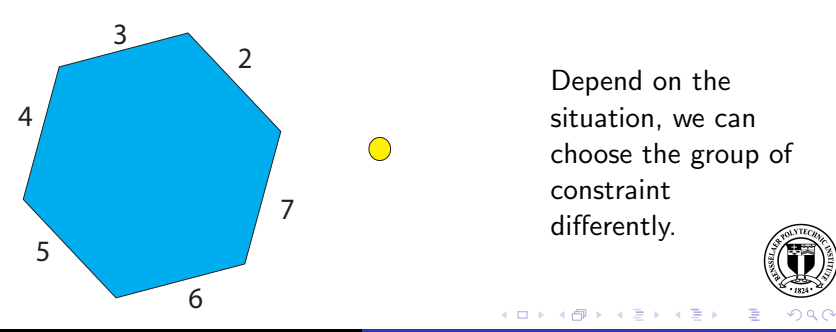

<span id="page-19-0"></span>Binh Nguyen, Jeff Trinkle Non-penetration modeling error in physical simulation time-ste

[Constraints activation in physical simulation](#page-16-0) [The algorithm](#page-19-0)

# The algorithm

- $\triangleright$  Step 1 (Exploratory step) : Formulate a complete system with all possible constraints. Solve for it and determine which constraint is actually active in a group. (Active constraint is the one with distance value equals zero)
- $\triangleright$  Step 2 : If there is no active constraint then go to step 4.
- $\triangleright$  Step 3 : Now reformulate with the correct active constraint determined in step 1 then solve for it.
- $\triangleright$  Step 4 : Update then go to step 1.

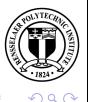

メロメ メタメ メモメ メモメ

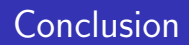

 $\blacktriangleright$  The three types of methods to model non-penetration constraints have different errors and activation schemes.

<span id="page-21-0"></span>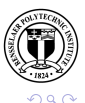

メロメ メ御 メメ ミメ メミメ

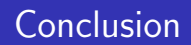

- $\blacktriangleright$  The three types of methods to model non-penetration constraints have different errors and activation schemes.
- $\triangleright$  The new method is more flexible and robust.

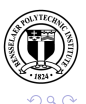

a mills.

 $\rightarrow$   $\overline{m}$   $\rightarrow$ 

医骨盆 医骨盆

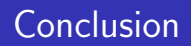

- $\blacktriangleright$  The three types of methods to model non-penetration constraints have different errors and activation schemes.
- $\triangleright$  The new method is more flexible and robust.
- $\blacktriangleright$  It can also remove the need for a sophisticated collision detection (with the price of having to solve larger LCP system).

<span id="page-23-0"></span>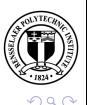

 $\mathcal{A}$  and  $\mathcal{A}$  . The set of  $\mathbb{R}$  is